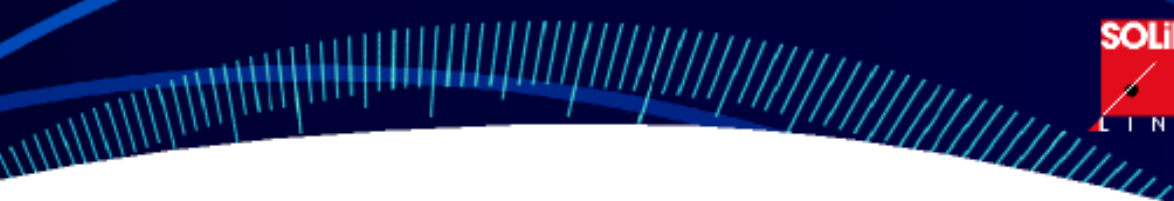

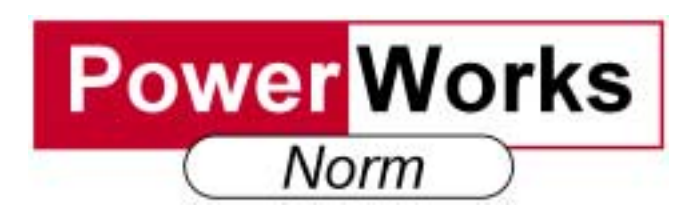

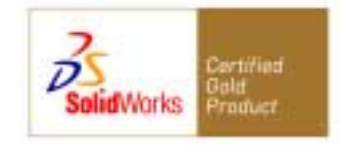

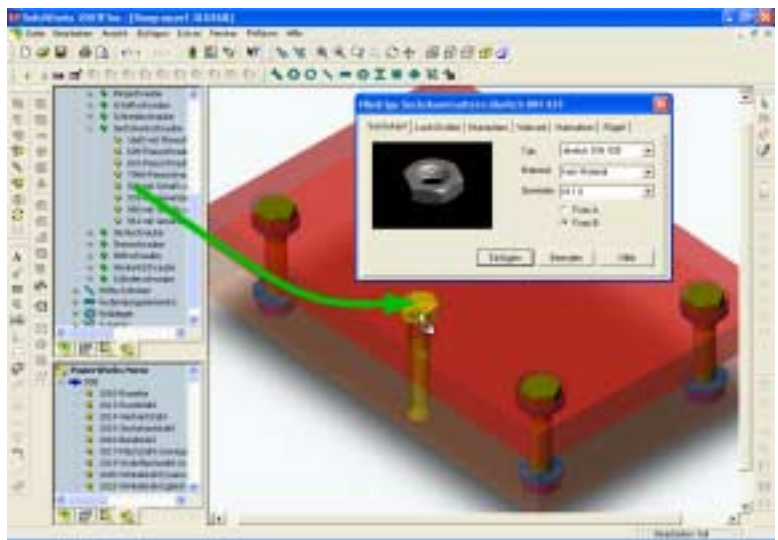

## **PowerWorks Norm**

**PowerWorks Norm** ist die erste speziell für SolidWorks entwickelte Normteilebibliothek! SolidWorks wird um die in der Zusammenbaukonstruktion wichtigen Normteile, wie beispielsweise Schrauben, Muttern und Stifte ergänzt.

**PowerWorks Norm** setzt direkt auf der Datenbasis von SolidWorks auf und nutzt damit konsequent die von SolidWorks bekannten Vorteile in den Bereichen Parametrik, Bauteildefinition und Variantenkonstruktion.

- **►** 3D-Normteile im SolidWorks Datenformat
- **►** Schraubverbindungen inkl. Bohrungen und Senkungen
- **►** Server- / Client-Unterstützung
- **►** Volle Integration in SolidWorks
- **►** Tabellengestützte Erzeugung der Normteile
- **►** konfigurierbare Einträge in der SolidWorks Stückliste
- **►** Materialiendefinition
- **►** Intuitive Benutzeroberfläche
- **►** Auswahl konfigurierbar
- **►** Umsetzungstabelle mit dem "**Customizer**" anfertigen
- **►** Mehr Übersicht mit "**PWProperties**" für Dateieigenschaften
- **►** Verfügbar in Deutsch und Englisch

## **Systemvoraussetzung**

## SolidWorks 2001 / 2001Plus / 2003

Microsoft Windows NT 4.0/ 2000/XP oder Windows 9x für Intel.

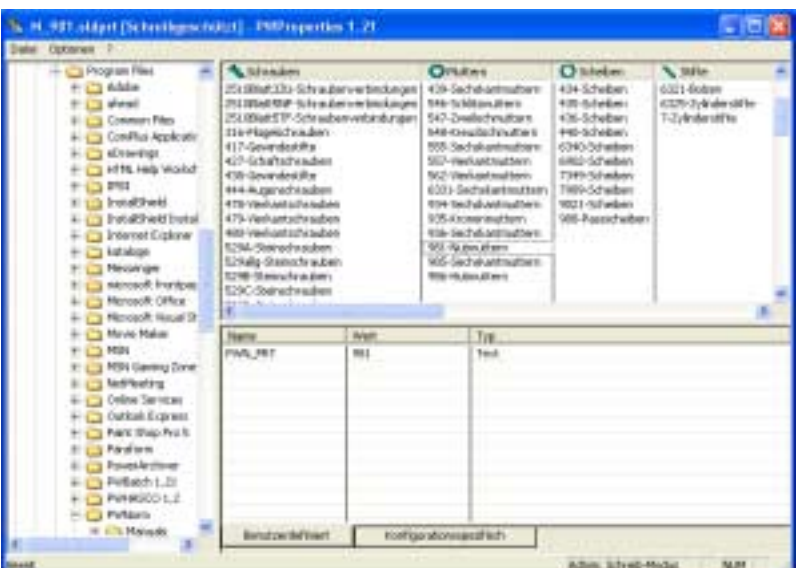

Mit **PWProperties** werden die Dateieigenschaften der Normteile und anderer Bauteile komfortabel verwaltet. Hiermit kann man z.B. Artikelnummern für die spätere Verwendung in Stücklisten festlegen.

**SOLID** 

Der **Customizer für PWNorm** erlaubt es, individuelle Namen für die Normteile und Stücklisteneinträge zu vergeben.

**Erweiterung von PowerWorks mit den elektronischen Produktkatalogen von CADENAS.** 

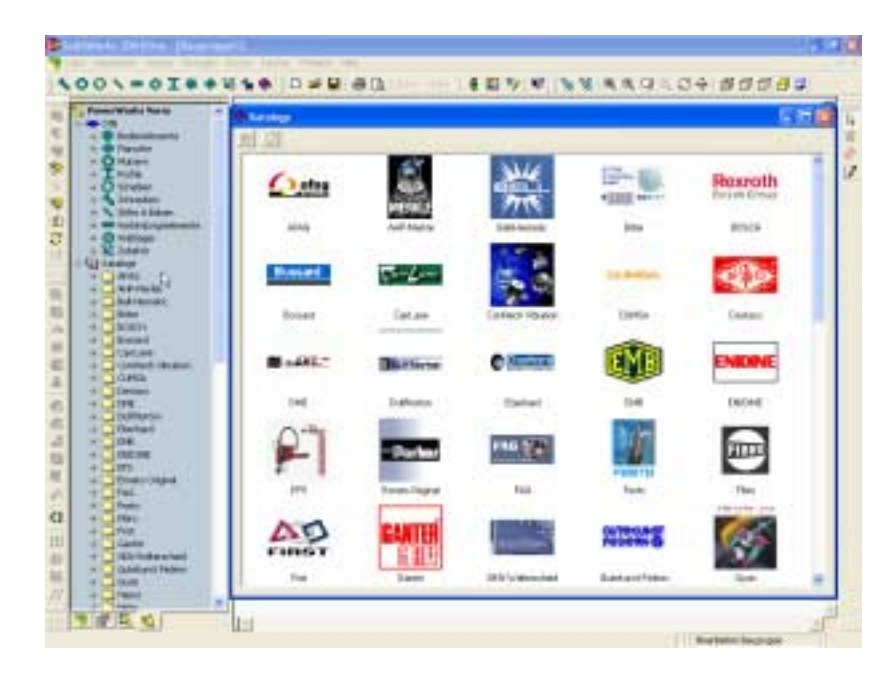

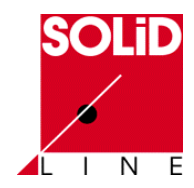

**SolidLine AG** Am Klingenweg 4 D – 65396 Walluf Tel. (06123) 99500

www.pwnorm.de www.solidline.de info@solidline.de